#### **Announcements**

- Assignment 4 will be out later today
- Problem Set 3 is due today or tomorrow by 9am in my mail box  $(4<sup>th</sup>$  floor NSH)
- How are the machines working out?
	- I have <sup>a</sup> meeting with Peter Lee and Bob Cosgrove on Wednesday to discuss the future of the cluster

# **Advanced Ray Tracing**

**(Recursive) Ray Tracing Antialiasing Motion BlurDistribution Ray Tracing Other fancy stuff**

11/11/02

## **Assumptions**

- Simple shading (typified by OpenGL, z-buffering, and Phong illumination model) assumes:
	- direct illumination (light leaves source, bounces at most once, enters eye)
	- no shadows
	- opaque surfaces
	- point light sources
	- sometimes fog
- (Recursive) ray tracing relaxes that, simulating:
	- specular reflection
	- shadows
	- transparent surfaces (transmission with refraction)
	- sometimes indirect illumination (a.k.a. global illumination)
	- sometimes area light sources
	- sometimes fog

## **Ray Types for Ray Tracing**

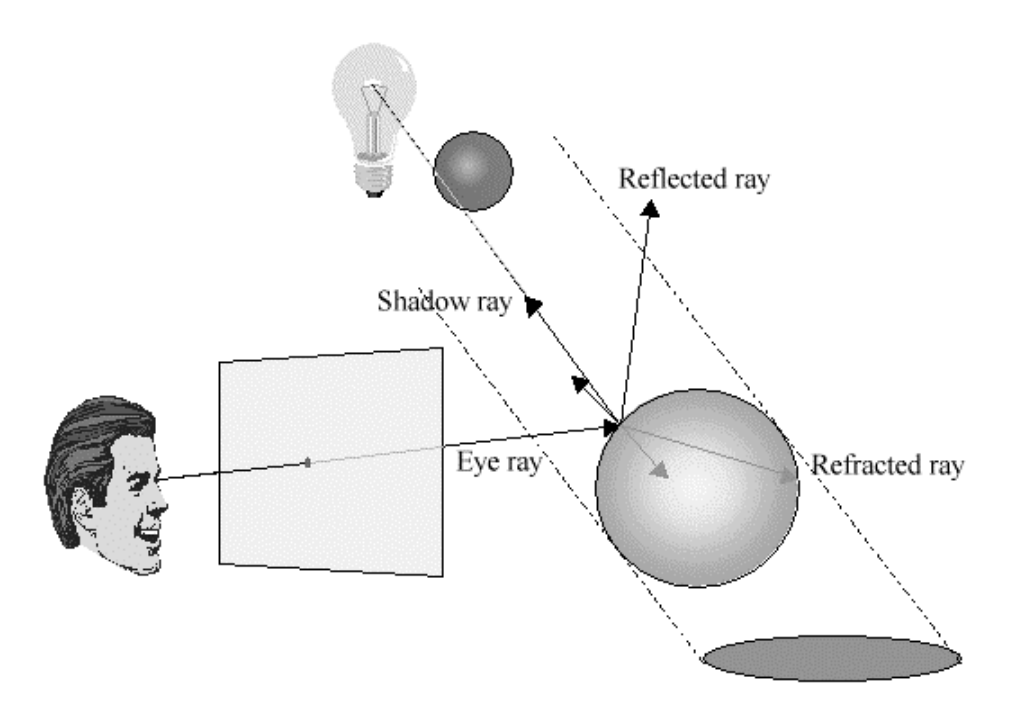

- We'll distinguish four ray types:
	- Eye rays: originate at the eye
	- Shadow rays: from surface point toward light source
	- Reflection rays: from surface point in mirror direction
	- Transmission rays: from surface point in refracted direction

## **Ray Tracing Algorithm**

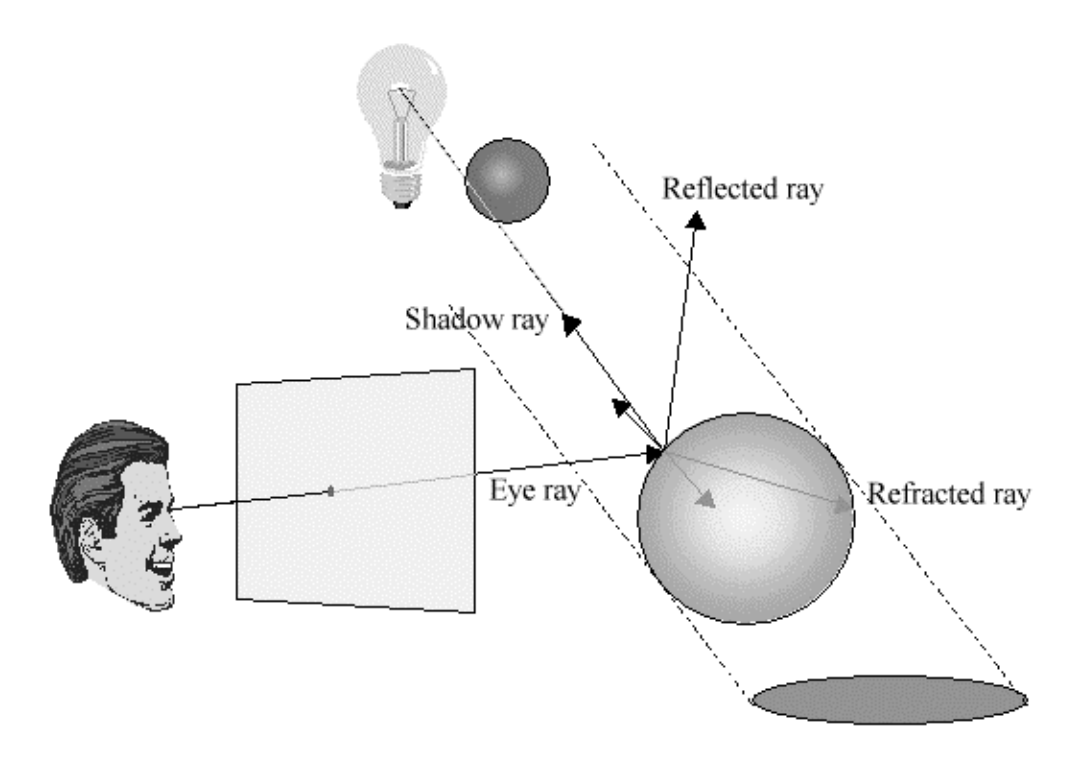

- send ray from eye through each pixel
- compute point of closest intersection with <sup>a</sup> scene surface
- shade that point by computing shadow rays
- spawn reflected and refracted rays, repeat

## **Specular Reflection Rays**

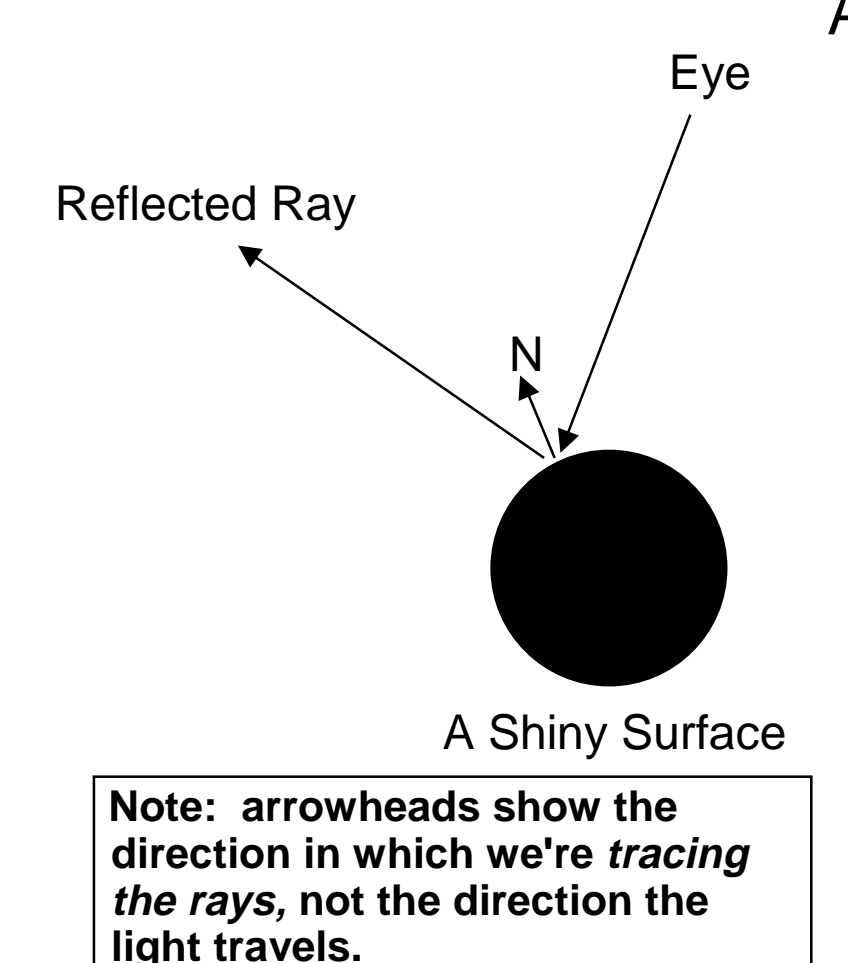

#### An eye ray hits <sup>a</sup> shiny surface

- We know the direction from which aspecular reflection would come, based on the surface normal
- –Fire <sup>a</sup> ray in this reflected direction
- – The reflected ray is treated just like an eye ray: it hits surfaces and spawns new rays
- – Light flows in the direction opposite to the rays (towards the eye), is used to calculate shading
- – It's easy to calculate the reflected ray direction

# **Specular Transmission Rays**

- To add transparency:
	- –Add <sup>a</sup> term for light that's coming from within the object
	- –These rays are refracted (bent) when passing through <sup>a</sup> boundary between two media with different refractive indices
	- –When <sup>a</sup> ray hits <sup>a</sup> transparent surface fire <sup>a</sup> transmission ray into the object at the proper refracted angle
	- –If the ray passes through the other side of the object then it bends again (the other way)

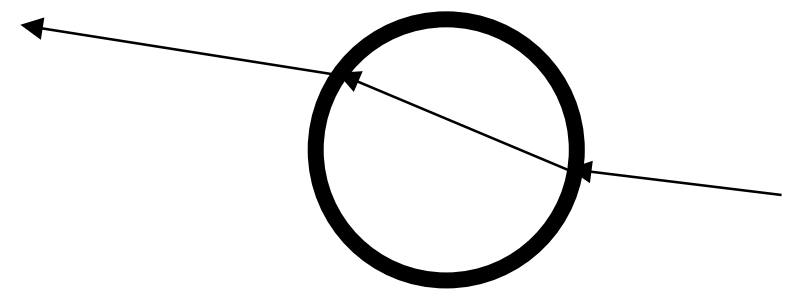

## **Refraction**

- Refraction:
	- The bending of light due to its different velocities through different materials
	- rays bend toward the normal when going from sparser to denser materials (e.g. air to water), away from normal in opposite case
- Refractive index:
	- Light travels at speed  $c\!/\!n$  in a material of refractive index  $n$ 
		- » c is the speed of light in a vacuum
		- » c varies with wavelength, hence rainbows and prisms
	- Use Snell's law  $n_{\scriptscriptstyle 1}$  sin  $\theta_{\scriptscriptstyle 1}$  =  $n_{\scriptscriptstyle 2}$  sin  $\theta_{\scriptscriptstyle 2}$  to derive refracted ray direction

 $\mathbf{I}$ 

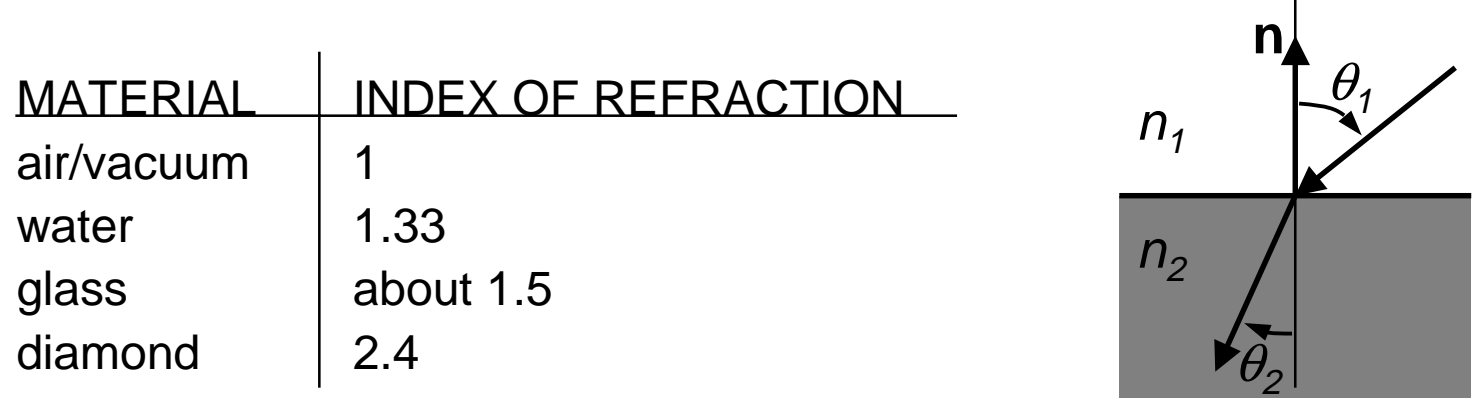

#### **Refraction—Demo program**

**http://micro.magnet.fsu.edu/primer/java/refraction/index.html**

**http://stwww.weizmann.ac.il/Lasers/laserweb/Java/Twoangles2.htm**

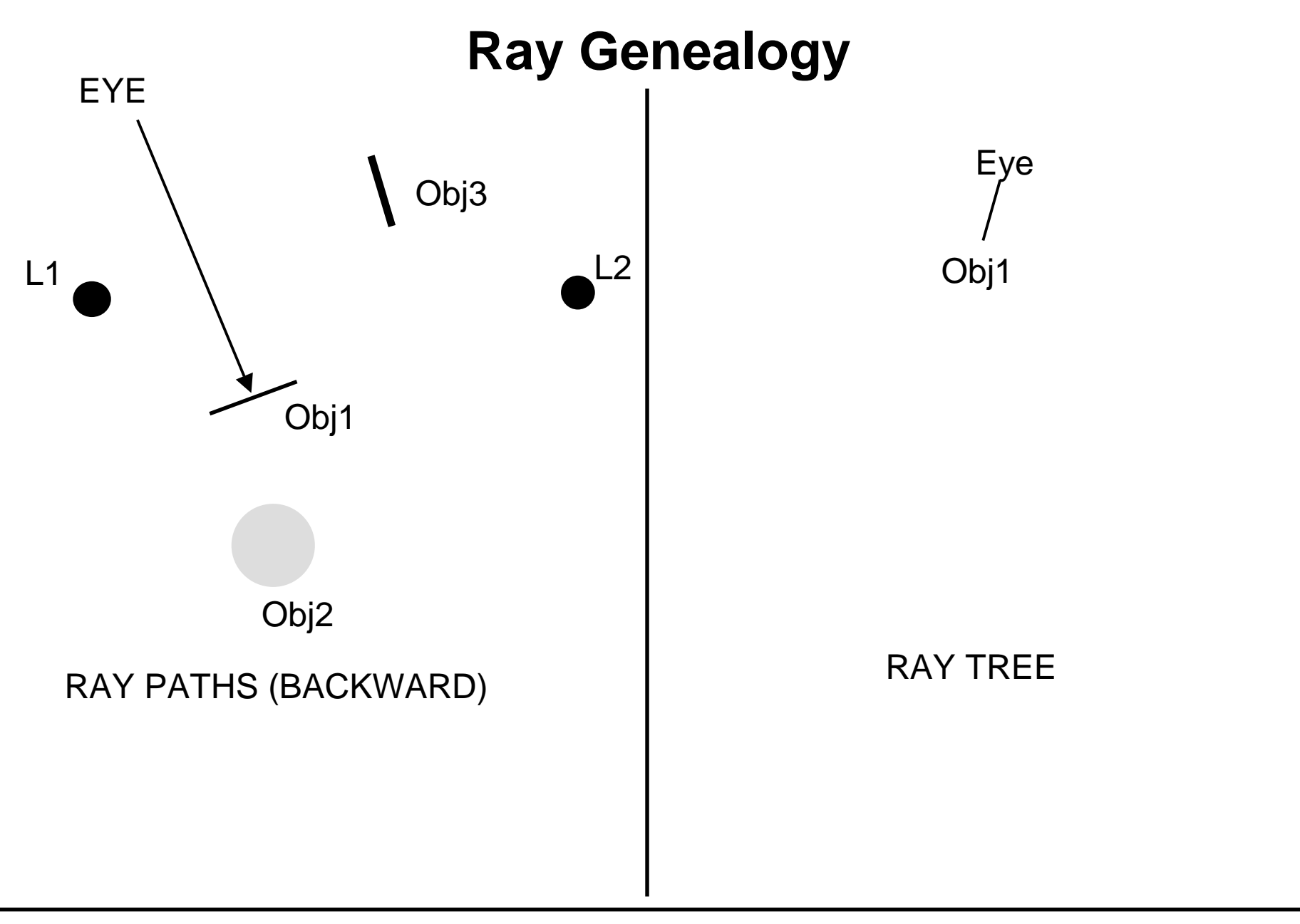

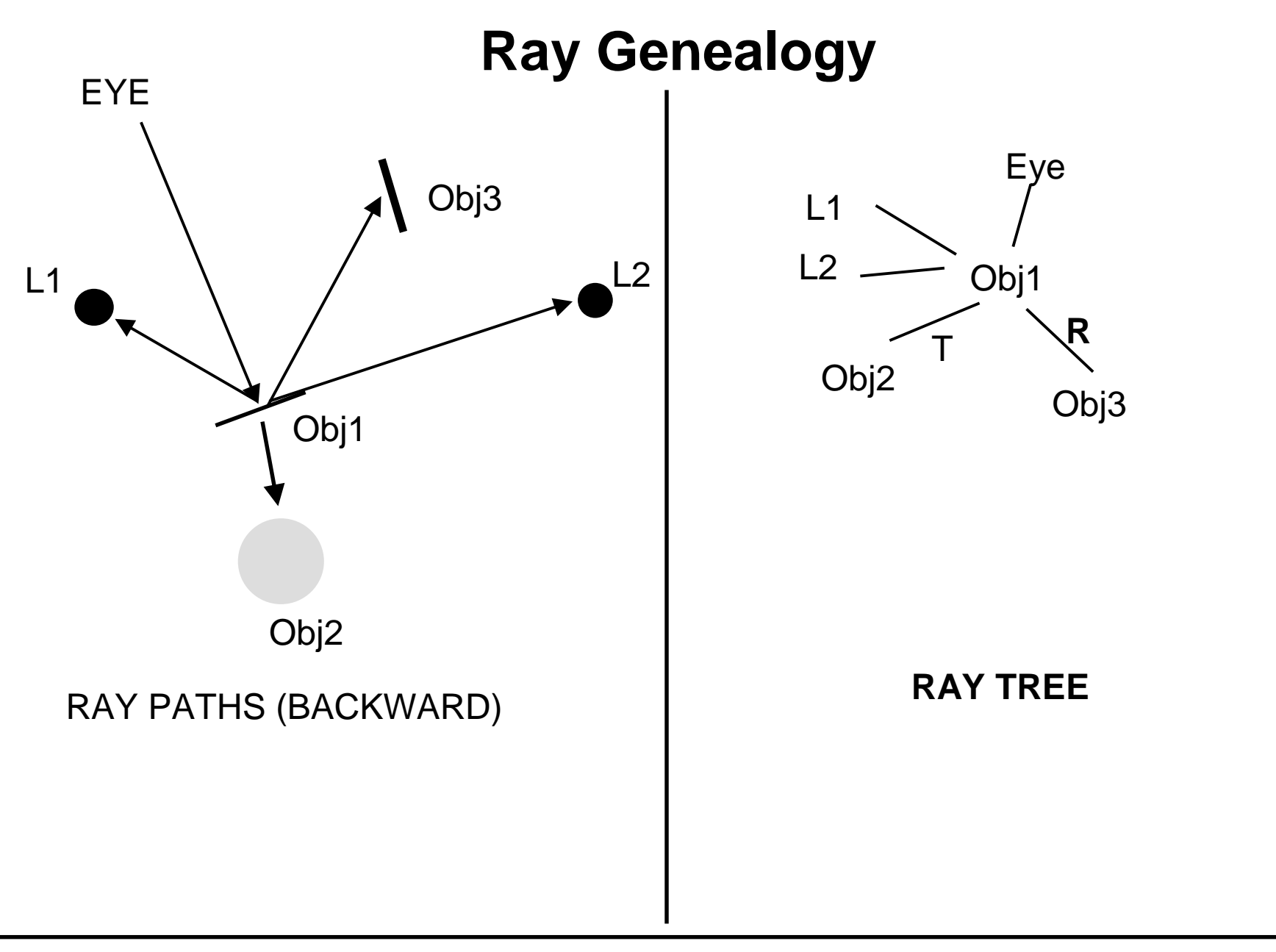

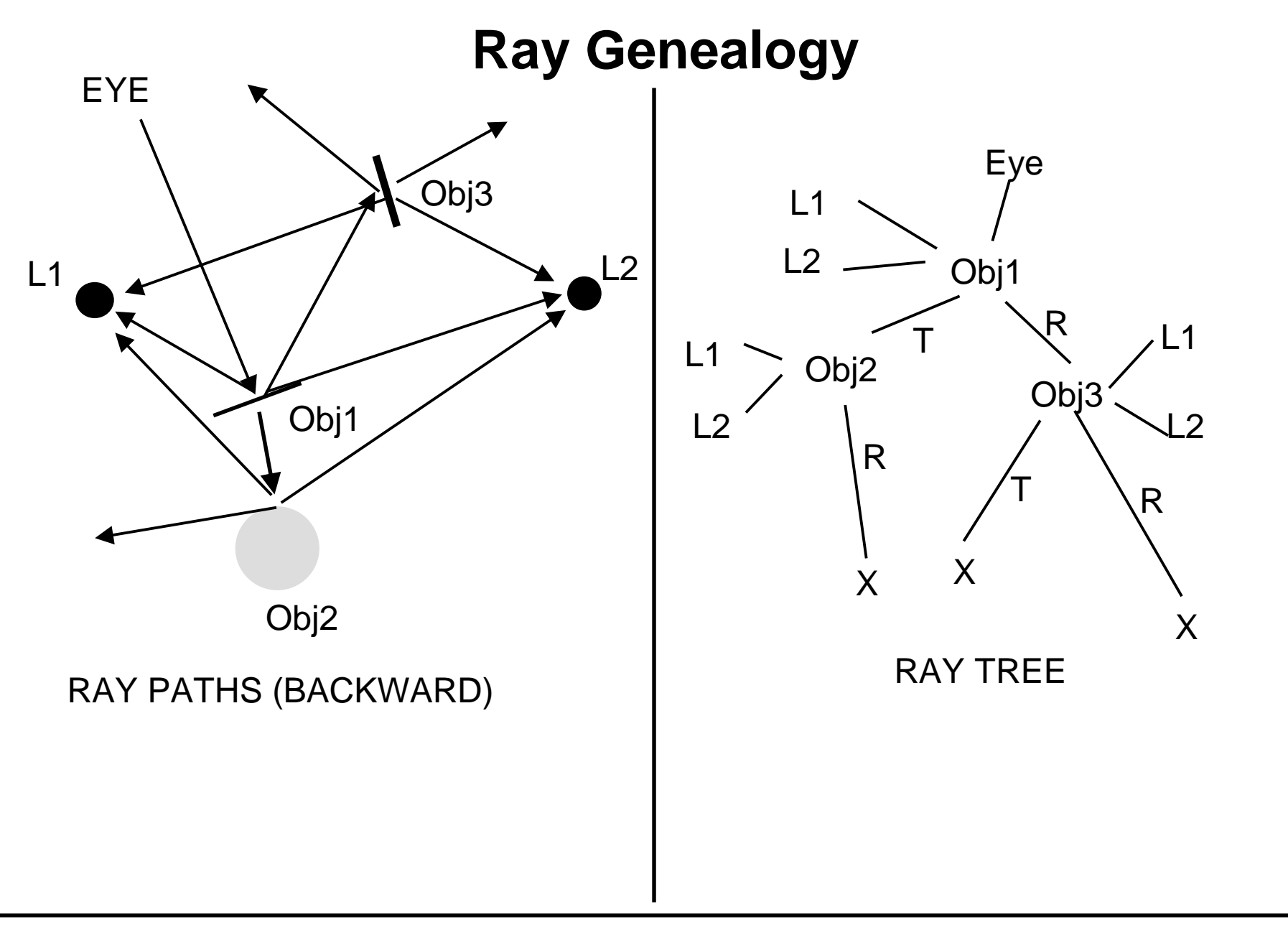

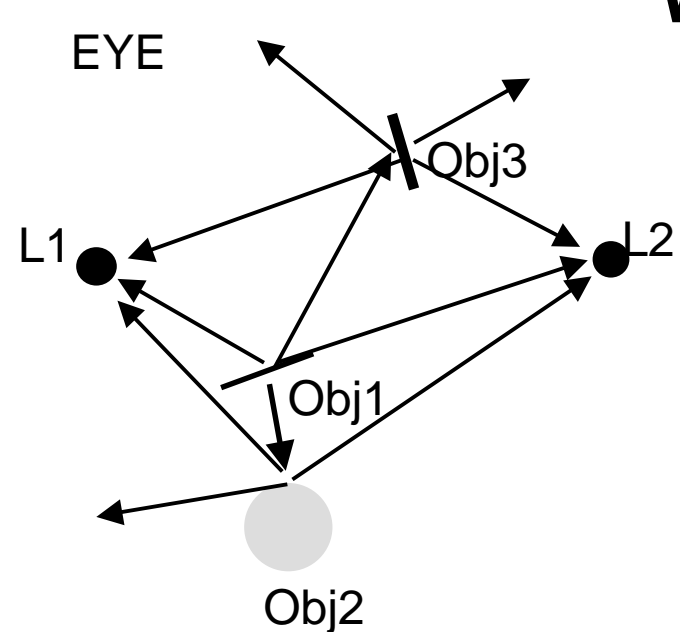

#### **When to stop?**

When <sup>a</sup> ray leaves the scene

When its contribution becomessmall—at each step the contribution is attenuated by the K's in the illumination model.

$$
I = k_a I_a + f_{att} I_{light} \left[ k_d \cos\theta + k_s (\cos\phi)^{n_{shiny}} \right]
$$

#### **Ray Casting vs. Ray Tracing**

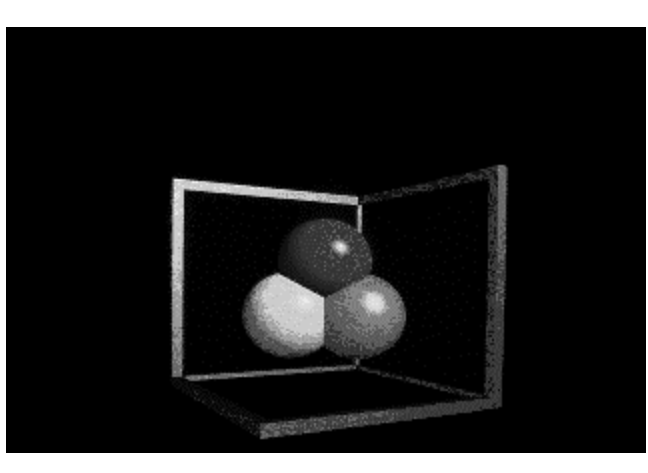

Ray Casting -- 1 bounce

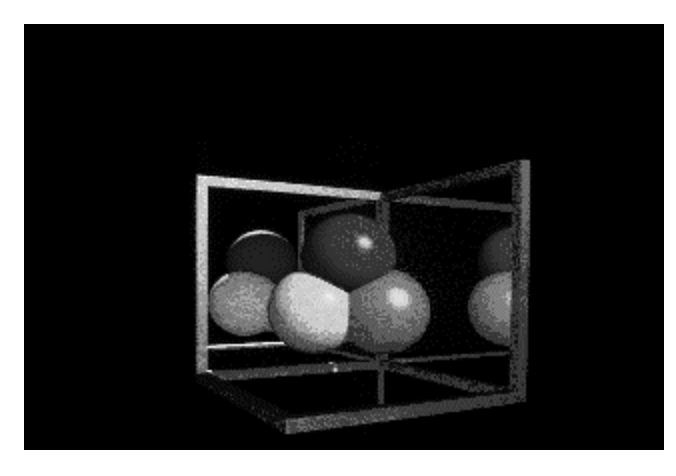

Ray Tracing -- 2 bounce Ray Tracing -- 3 bounce

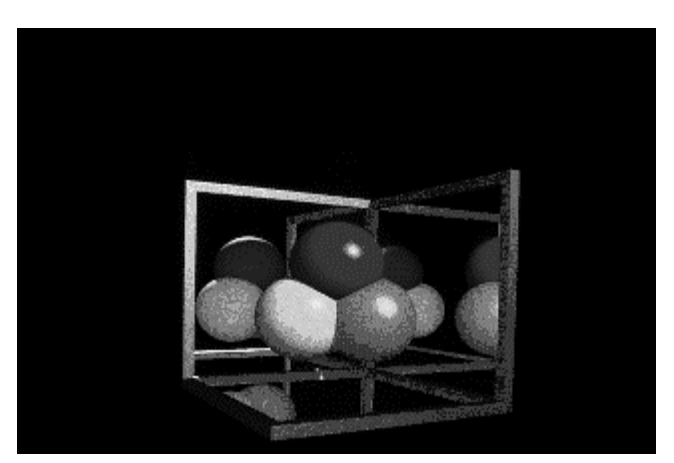

**Computer Graphics 15-462 <sup>14</sup>**

#### **Writing <sup>a</sup> Simple Ray Tracer**

```
Raytrace() // top level function
for each pixel x,y
  color(pixel) = Trace(ray_through pixel(x,y))
```
**Trace(ray) // fire <sup>a</sup> ray, return RGB radiance object\_point <sup>=</sup> closest\_intersection(ray) if object\_point return Shade(object\_point, ray) else return Background\_Color**

#### **Writing <sup>a</sup> Simple Ray Tracer (Cont.)**

```
Shade(point, ray) /* return radiance along ray */
 radiance = black; /* initialize color vector */
 for each light source
    shadow_ray = calc_shadow_ray(point,light)
    if !in_shadow(shadow_ray,light)
       radiance += phong_illumination(point,ray,light)
 if material is specularly reflective
    radiance += spec_reflectance *
     Trace(reflected_ray(point,ray)))
 if material is specularly transmissive
    radiance += spec_transmittance *
     Trace(refracted_ray(point,ray)))
 return radiance
```

```
Closest_intersection(ray)
 for each surface in scene
    calc_intersection(ray,surface)
 return the closest point of intersection to viewer
 (also return other info about that point, e.g., surface
  normal, material properties, etc.)
```
#### **Problem with Simple Ray Tracing: Aliasing**

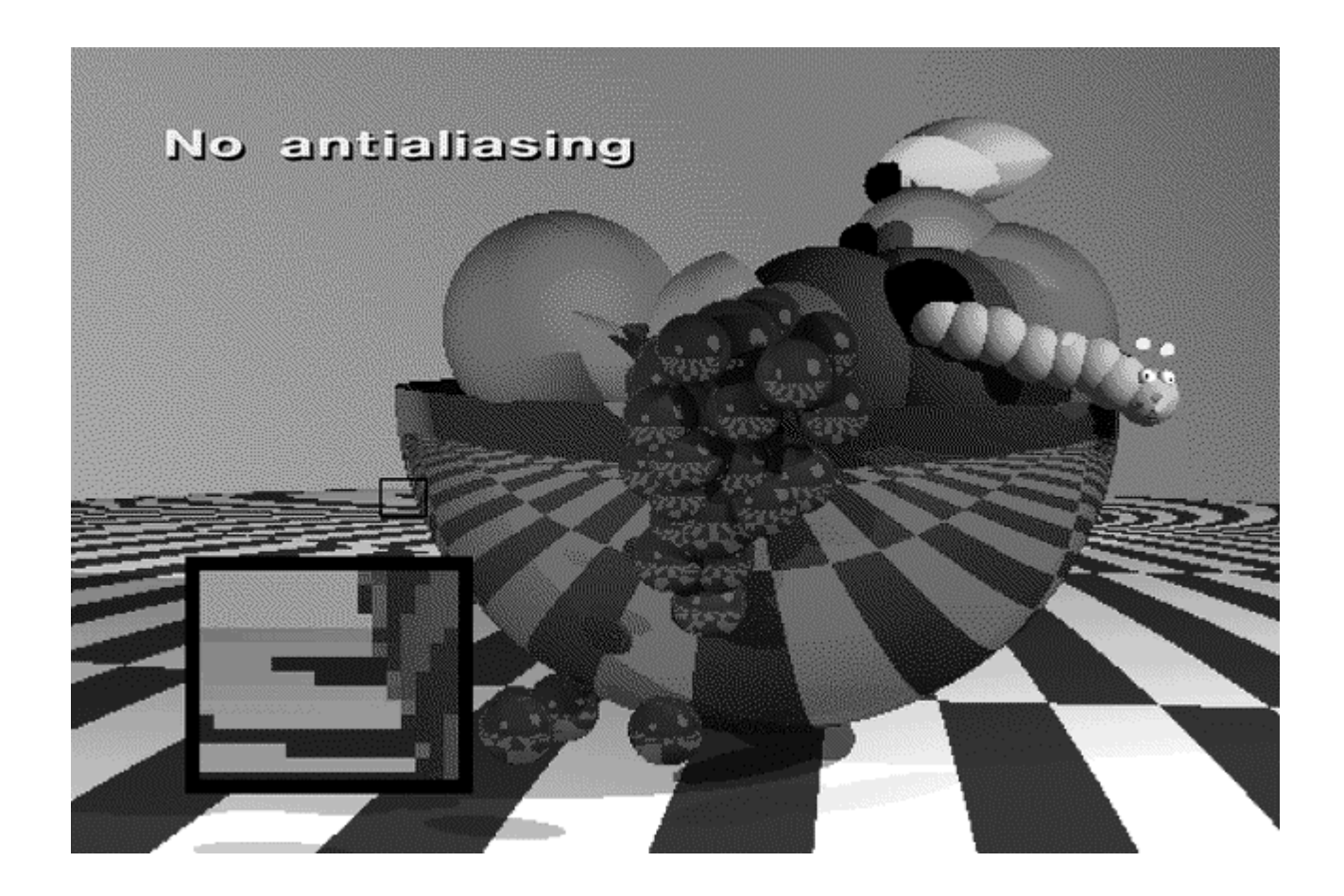

# **Aliasing**

- Ray tracing gives <sup>a</sup> color for every possible point in the image
- But a square pixel contains an *infinite* number of points
	- These points may not all have the same color
	- Sampling: choose the color of one point (center of pixel)
	- This leads to *aliasing* 
		- » jaggies
		- » moire patterns
	- aliasing means one frequency (high) masquerading as another (low)
		- » e.g. wagon wheel effect
- How do we fix this problem?

## **Antialiasing**

Supersampling

- Fire more than one ray for each pixel (e.g., <sup>a</sup> 3x3 grid of rays)
- Average the results using <sup>a</sup> filter

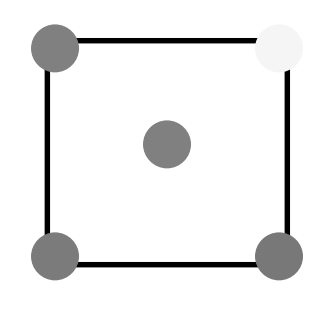

## **Antialiasing**

# **Supersampling**

- Can be done *adaptively* 
	- –divide pixel into 2x2 grid, trace 5 rays (4 at corners, 1 at center)
	- –if the colors are similar then just use their average
	- –otherwise recursively subdivide each cell of grid
	- –keep going until each 2x2 grid is close to uniform or limit is reached
	- –filter the result

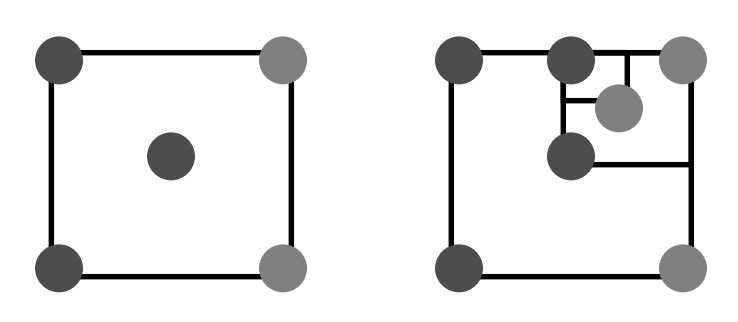

#### **Adaptive Supersampling: Making the World <sup>a</sup> Better Place**

- Is adaptive supersampling the answer?
	- Areas with fairly constant appearance are sparsely sampled (good)
	- Areas with lots of variability are heavily sampled (good)
- But alas...
	- even with massive supersampling visible aliasing is possible when the sampling grid interacts with regular structures
	- problem is, objects tend to be almost aligned with sampling grid
	- noticeable beating, moire patterns, etc… are possible
- So use stochastic sampling
	- instead of <sup>a</sup> regular grid, subsample randomly (or pseudo)
	- adaptively sample *statistically*
	- keep taking samples until the color estimates converge
	- jittering: perturb <sup>a</sup> regular grid

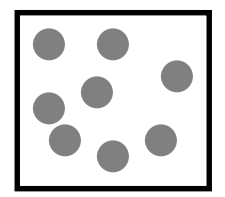

#### **Supersampling**

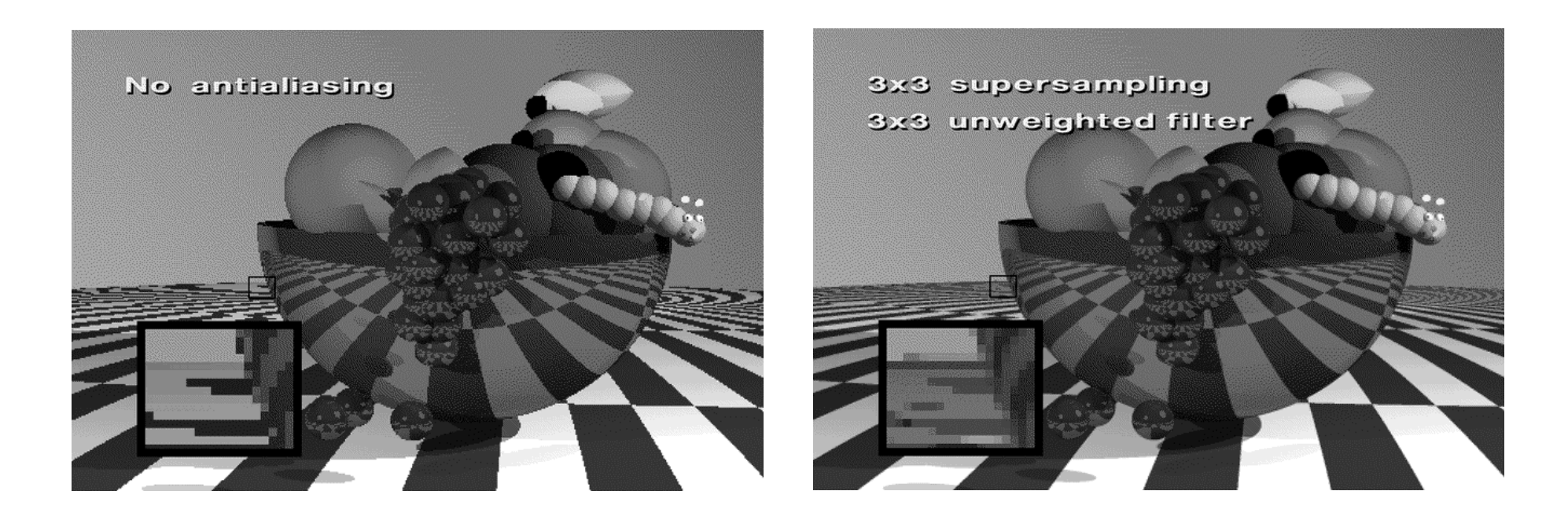

## **Temporal Aliasing**

- Aliasing happens in time as well as space
	- the sampling rate is the frame rate, 30Hz for NTSC video, 24Hz for film
	- –fast moving objects move large distances between frames
	- if we point-sample time, objects have <sup>a</sup> jerky, strobed look
- To avoid temporal aliasing we need to filter in time too
	- so compute frames at 120Hz and average them together (with appropriate weights)?
	- fast-moving objects become blurred streaks
- Real media (film and video) automatically do temporal antialiasing
	- photographic film integrates over the exposure time
	- video cameras have persistence (memory)
	- this shows up as *motion blur* in the photographs

## **Motion Blur**

- Apply stochastic sampling to time as well as space
- Assign <sup>a</sup> time as well as an image position to each ray
- The result is still-frame motion blur and smooth animation
- This is an example of distribution ray tracing

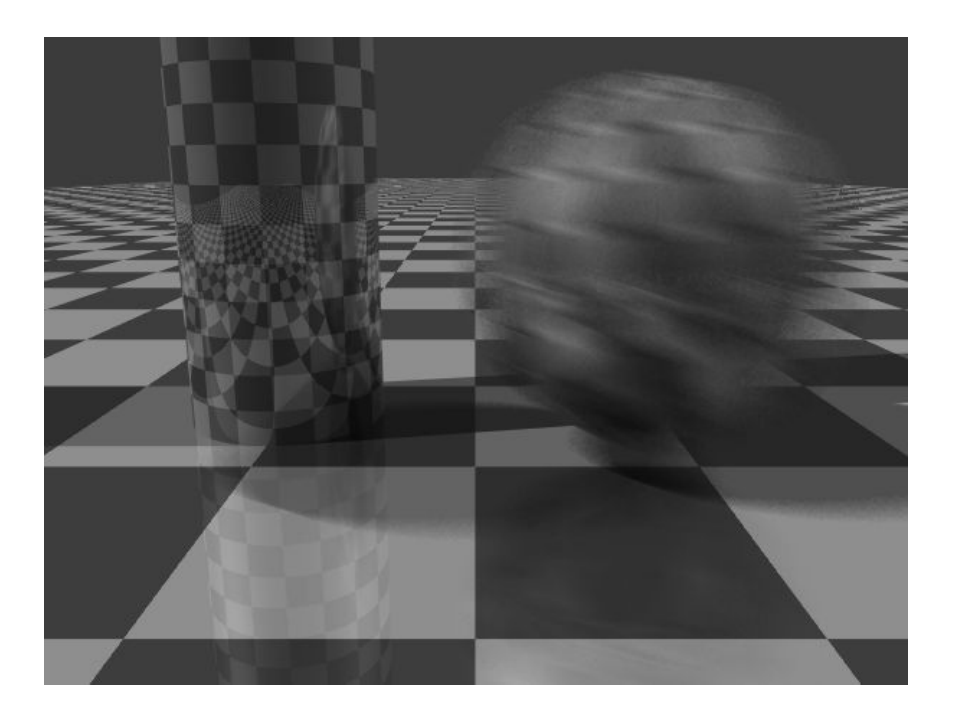

#### **The Classic Example of Motion Blur**

- From Foley et al. Plate III.16
- Rendered using distribution ray tracing at 4096x3550 pixels, 16 samples per pixel.
- Note motion-blurredreflections and shadowswith penumbrae cast by extended light sources.

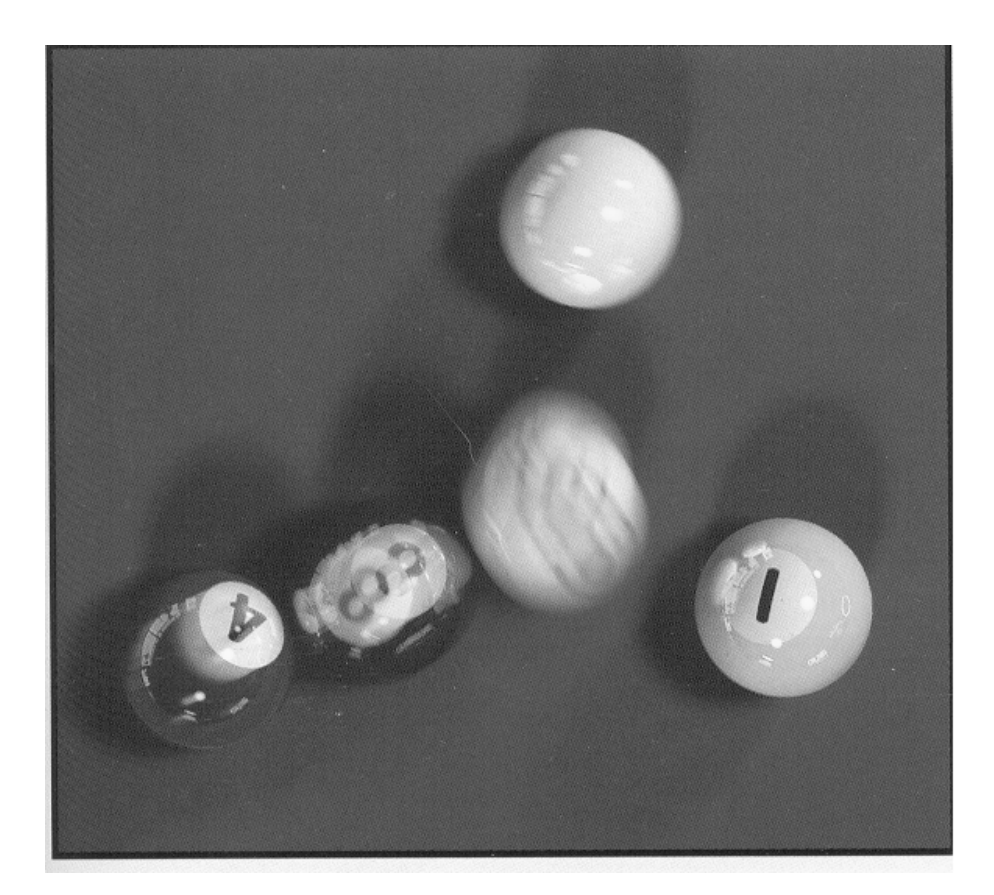

## **Distribution Ray Tracing**

- distribute rays throughout <sup>a</sup> pixel to get spatial antialiasing
- distribute rays in time to get temporal antialiasing (motion blur)
- distribute rays in reflected ray direction to simulate gloss
- distribute rays across area light source to simulate penumbras (soft shadows)
- distribute rays across hemisphere to simulate diffuse interreflection
- a.k.a. "distributed ray tracing" or stochastic ray tracing
- <sup>a</sup> form of numerical integration

aliasing is replaced by less visually annoying noise! powerful idea! (but can get slow)

## **Gloss and Highlights**

- Simple ray tracing spawns only one reflected ray
- But Phong illumination models <sup>a</sup> cone of rays
	- Produces fuzzy highlights
	- Change fuzziness (cone width) by varying the shininess parameter
- Can we generate fuzzy highlights?
	- Yes
	- But there's a catch
		- » we can't do light reflected from the fuzzy highlight onto other objects
- A more accurate model is possible using stochastic sampling
	- Stochastically sample rays within the cone
	- Sampling probability drops off sharply away from the specular angle
	- Highlights can be soft, blurred reflections of other objects

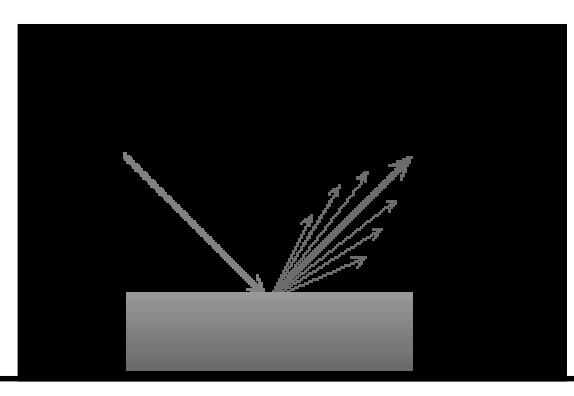

## **Soft Shadows**

- Point light sources produce sharp shadow edges
	- the point is either shadowed or not
	- only one ray is required
- With an extended light source the surface point may be partially visible to it (*partial eclipse*)
	- only part of the light from the sources reaches the point
	- the shadow edges are softer
	- the transition region is the *penumbra*
- Distribution ray tracing can simulate this:
	- fire shadow rays from random points on the source
	- weight them by the brightness
	- the resulting shading depends on the fraction of the obstructedshadow rays

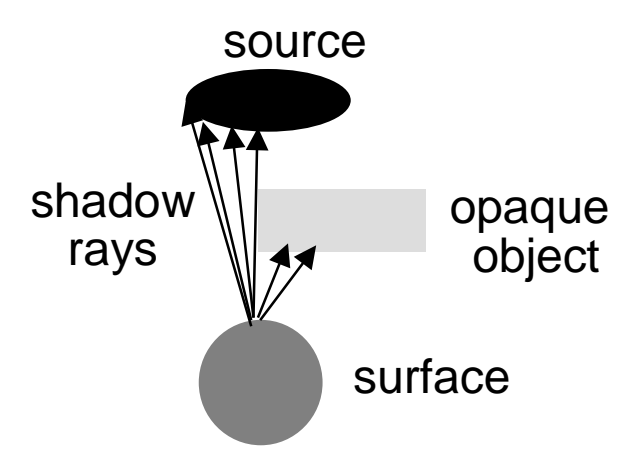

#### **Soft Shadows**

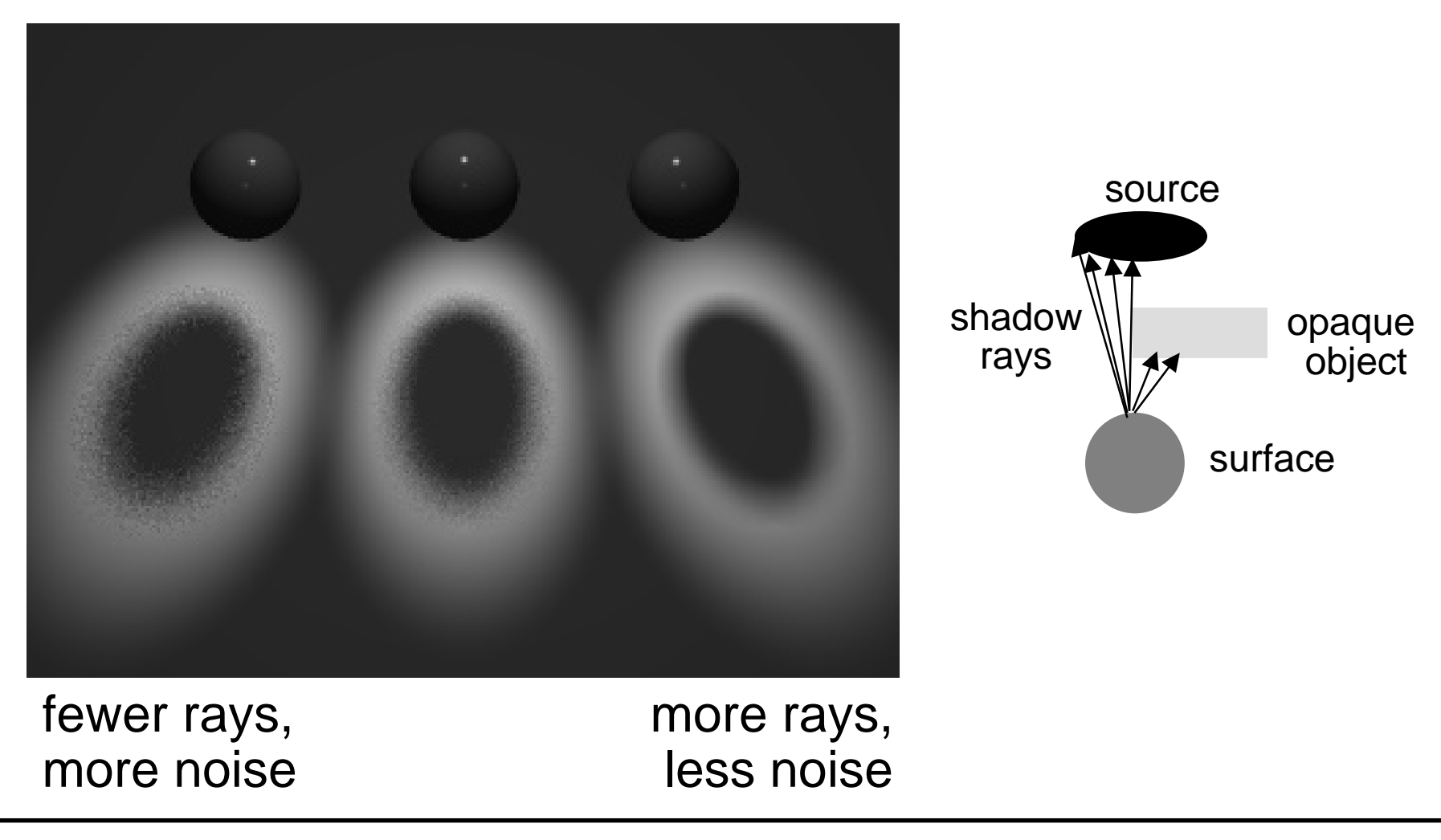

**Computer Graphics 15-462 <sup>29</sup>**

## **Depth of Field**

- The pinhole camera model only approximates real optics
	- real cameras have lenses with focal lengths
	- only one plane is truly in focus
	- points away from the focus project as disks
	- the further away from the focus the larger the disk
- the range of distance that appear in focus is the *depth of* field
- simulate this using stochastic sampling through different parts of the lens

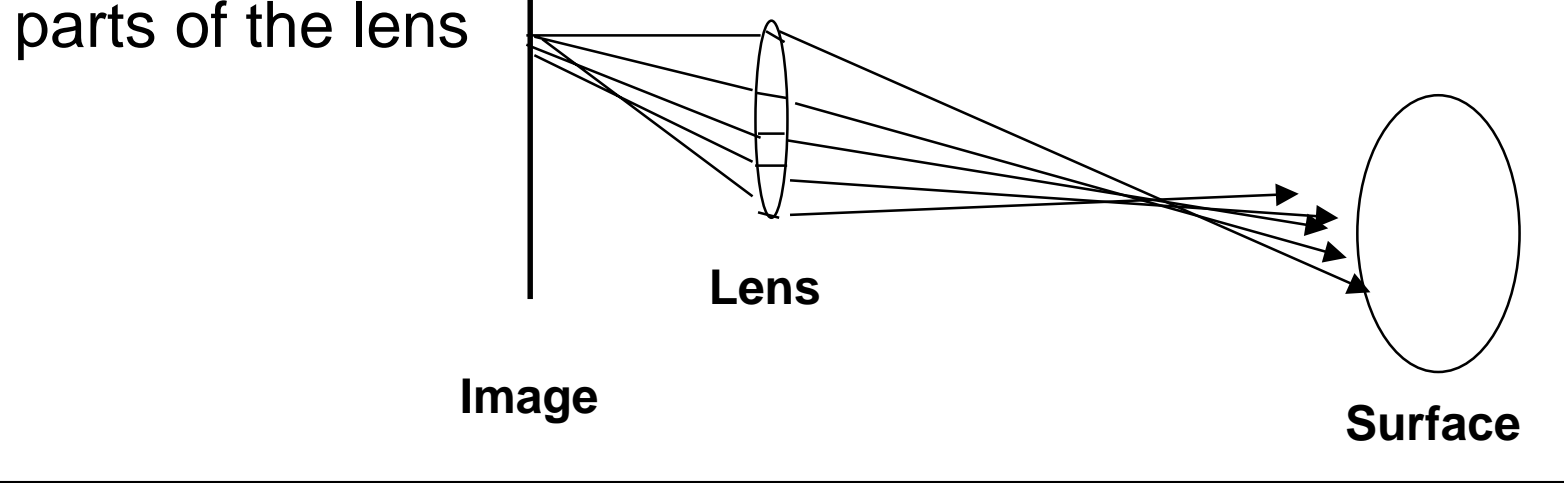

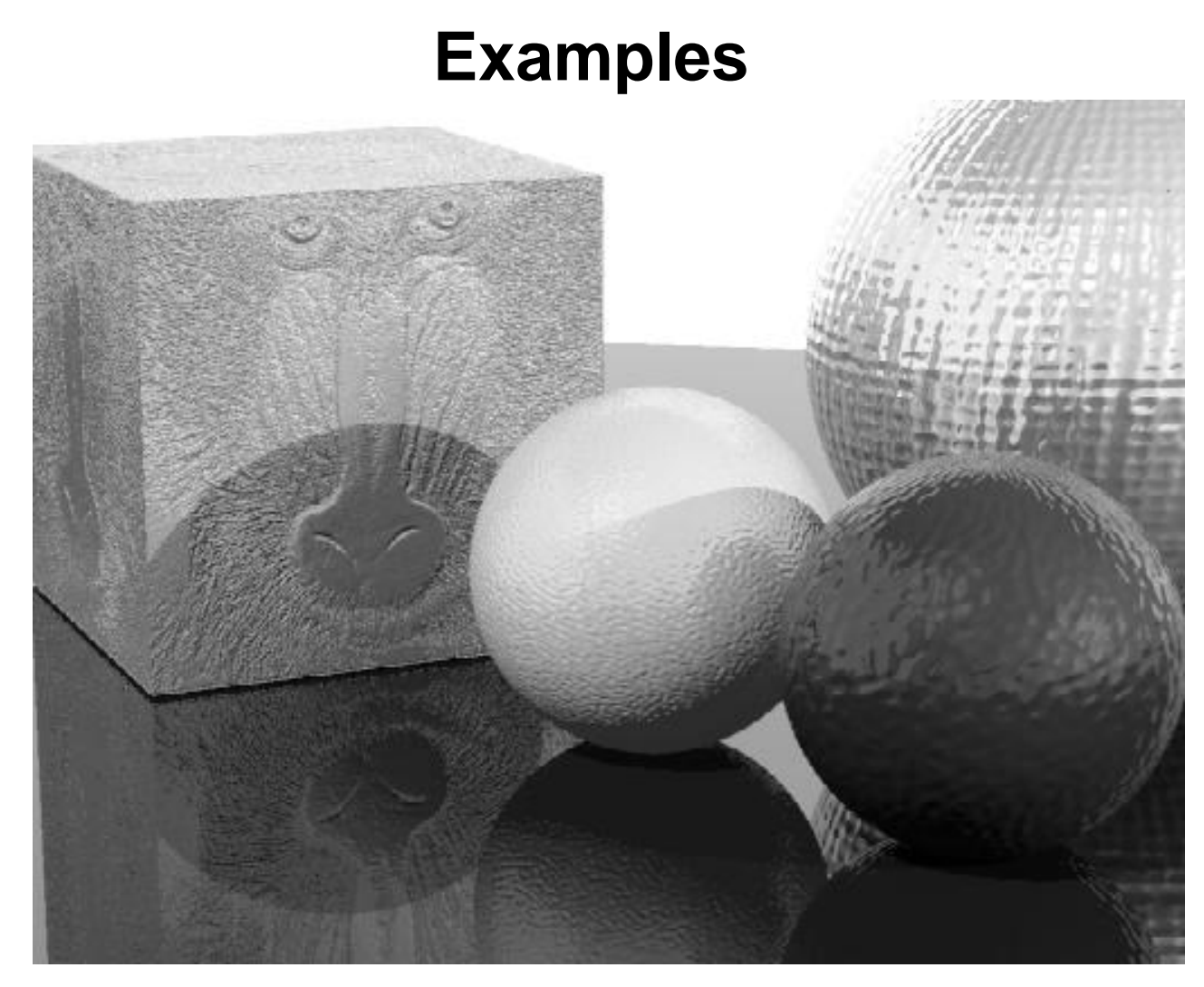

## Including texture map and bump map

http://www.graphics.cornell.edu/online/tutorial/raytrace/

**Computer Graphics 15-462 <sup>31</sup>**

#### **Examples**

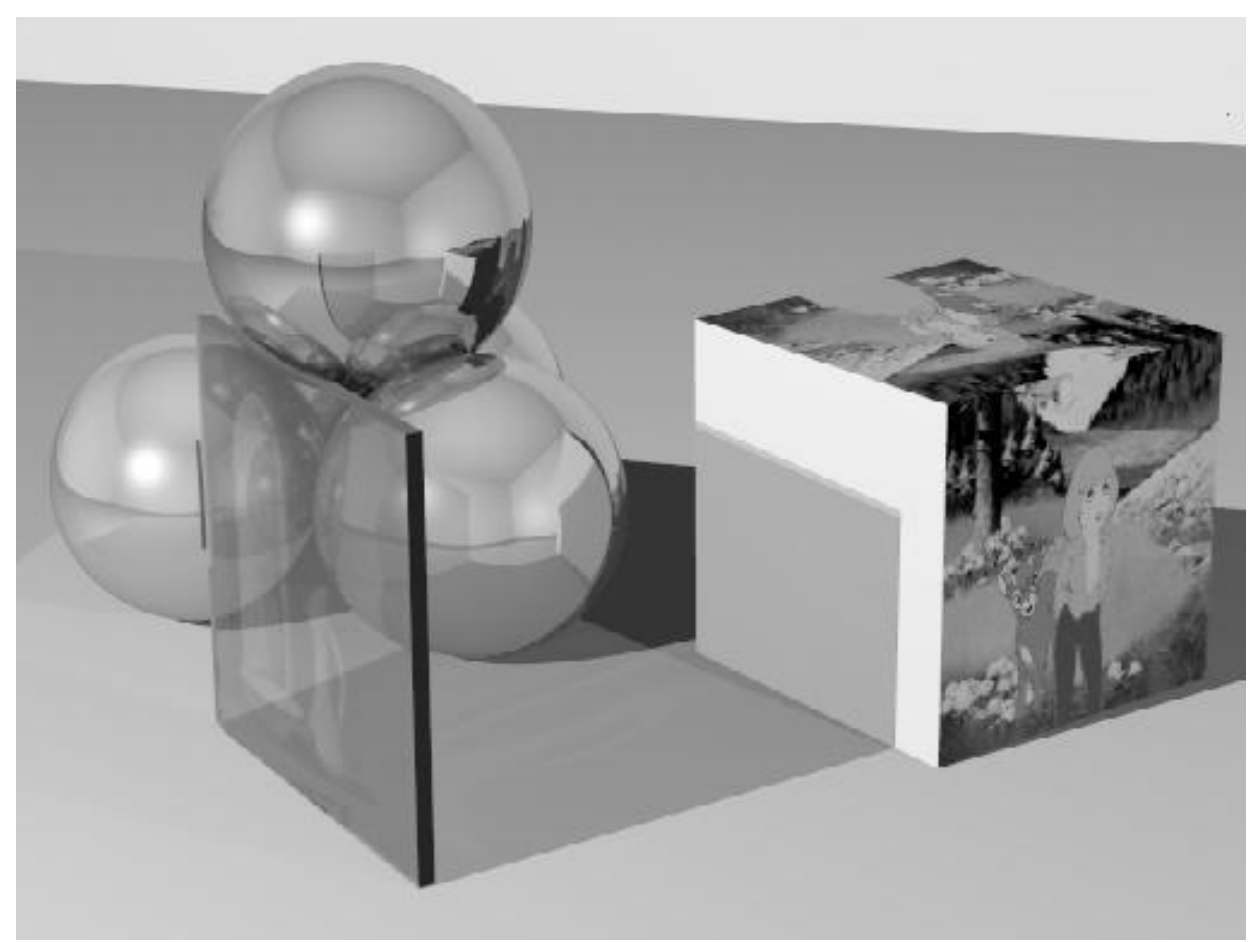

#### Semi-transparent glass with etched image.

**http://www.graphics.cornell.edu/online/tutorial/raytrace/**

**Computer Graphics 15-462 <sup>32</sup>**

## **Beyond Ray Tracing**

- Ray tracing ignores the diffuse component of incident illumination
	- –to achieve this component requires sending out rays from each surface point for the whole visible hemisphere
	- –this is the *branching factor* of the recursive ray tree
- Even if you could compute such <sup>a</sup> massive problem there is <sup>a</sup> conceptual problem:
	- –you will create loops:
		- » point A gets light from point B
		- » point B also gets light from point A

## **Doing it Really Right (or trying)**

- The real solution is to solve simultaneously for incoming and outgoing light at all surface points –this is <sup>a</sup> massive integral equation
- Radiosity deals with the easy case of purely diffuse scenes
- Or, you can sample many, many complete paths from light source to camera

– Metropolis Light Transport (Veach and Guibas, Siggraph 1997)

#### **Diffuse Illumination**

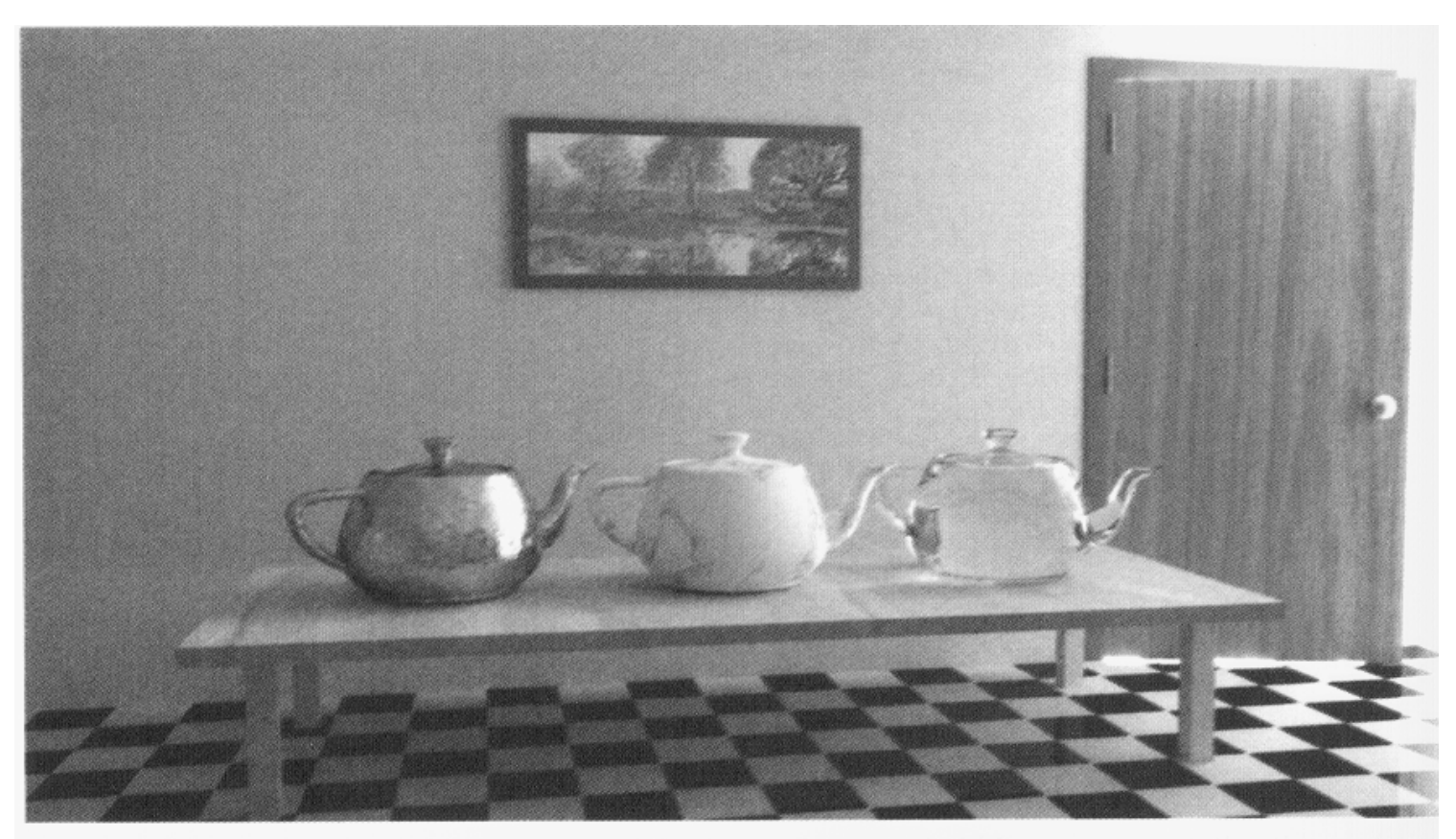

(b) Metropolis light transport with an average of 250 mutations per pixel [the same computation time as (a)].

#### From Veach and Guibas, Siggraph '97

**Computer Graphics 15-462 <sup>35</sup>**

#### **Caustics**

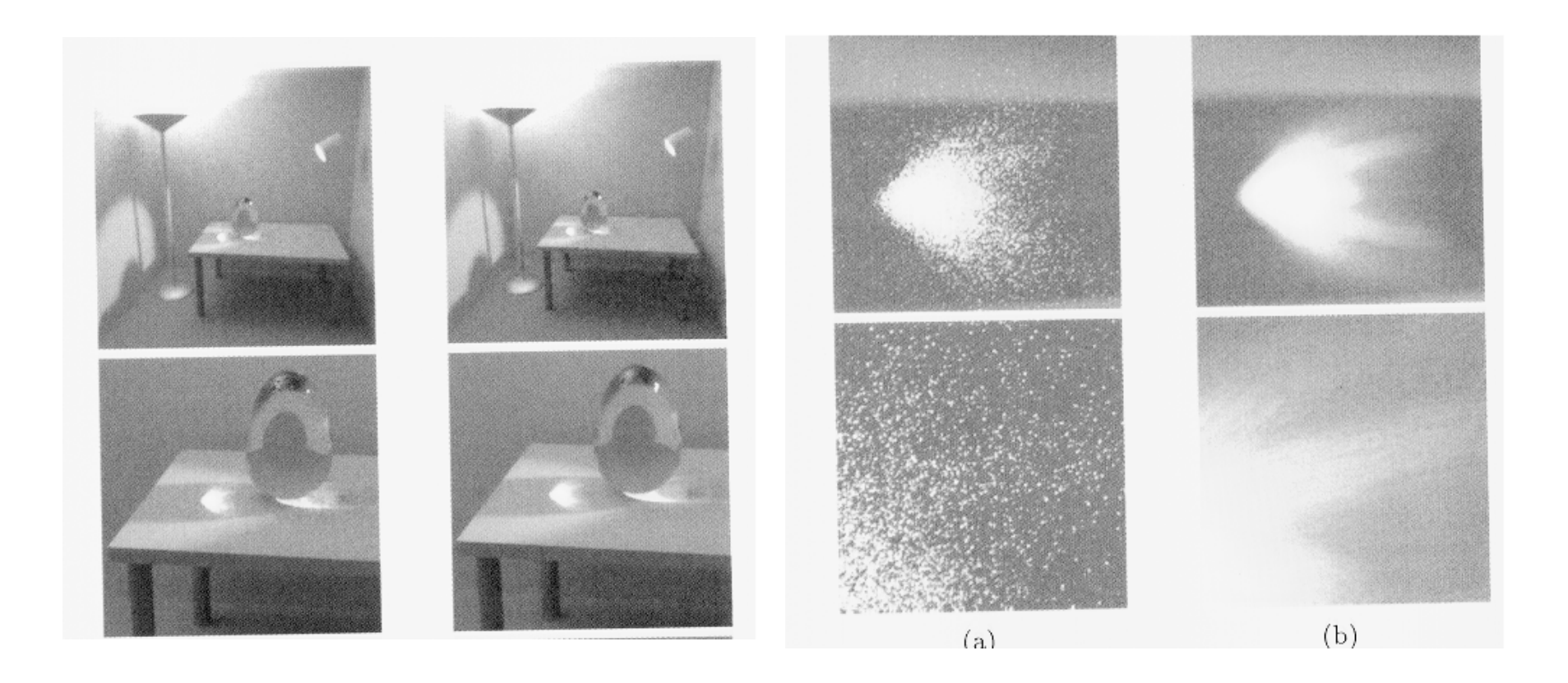

#### From Veach and Guibas, Siggraph '97

#### **Announcements**

- Assignment 4 will be out later today
- Problem Set 3 is due today or tomorrow by 9am in my mail box  $(4<sup>th</sup>$  floor NSH)
- How are the machines working out?
	- I have <sup>a</sup> meeting with Peter Lee and Bob Cosgrove on Wednesday to discuss the future of the cluster